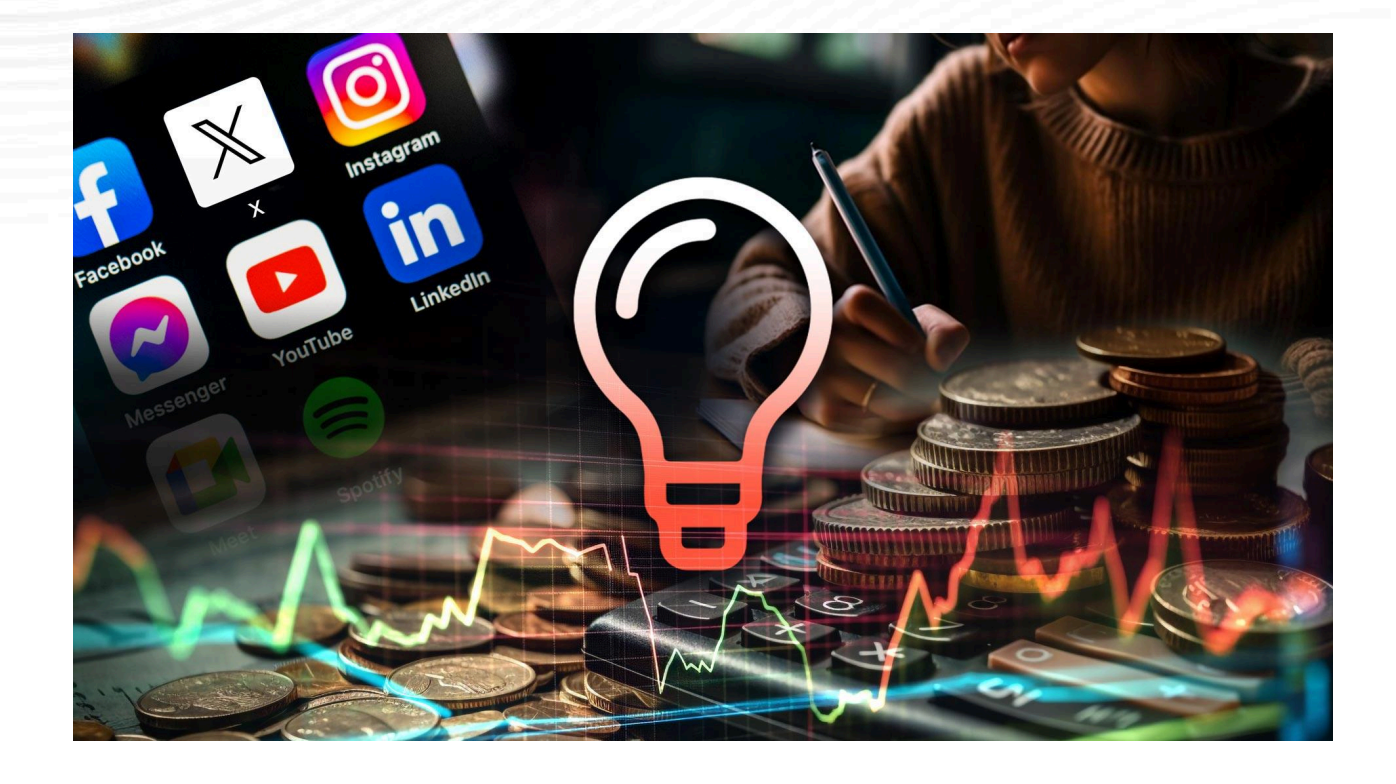

# **ÍNDICE DE CONTENIDOS EMPRENDIMIENTO AUDIOVISUAL**

Conoce en profundidad todos los cursos que componen esta especialización.

# **ESTRATEGIA Y GESTIÓN DE CLIENTES**

#### **Tus primeros pasos como profesional** [6 episodios | 4h]

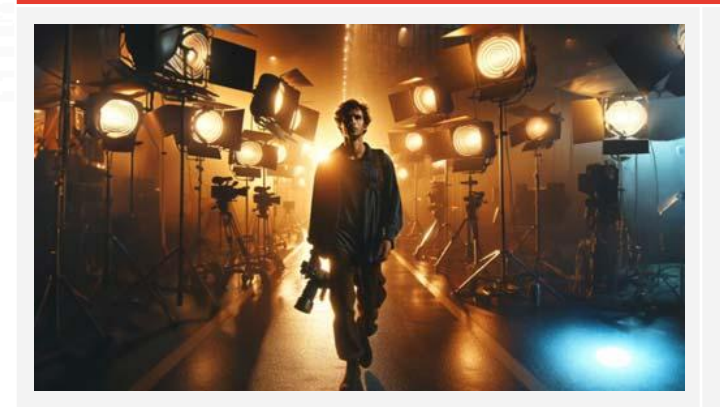

Descubre cómo cultivar relaciones duraderas con tus clientes, entender las necesidades del mercado y posicionarte estratégicamente en tu nicho fotográfico.

#### **Episodios**

1.1 Todo lo que necesitas para vivir de la foto y el vídeo 1.2 Cómo escoger tu nicho o especialización

1.3 Escoge tu nicho fotográfico 1.4 Cómo escoger tu nicho videográfico

1.5 Escoge tu nicho de postproducción 1.6 Mayores errores al emprender

#### **Cómo crear tu portfolio** [4 episodios | 2h]

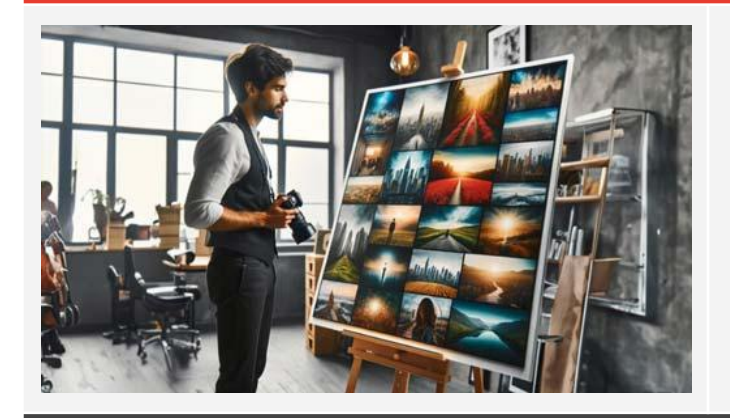

Aprende a diseñar un portfolio desde cero que capture tu esencia creativa, y descubre estrategias clave para conectar con tu audiencia y clientes potenciales, mostrando no solo tu habilidad, sino tu visión única.

#### **Episodios**

1.1 Antes de empezar, espera 1.2 Entiende la psicología del cliente

1.3 Ahora sí, constrúyelo 1.4 Análisis y explicación de portfolios

#### **Análisis de portfolios** [1 episodio | 1h 49 min]

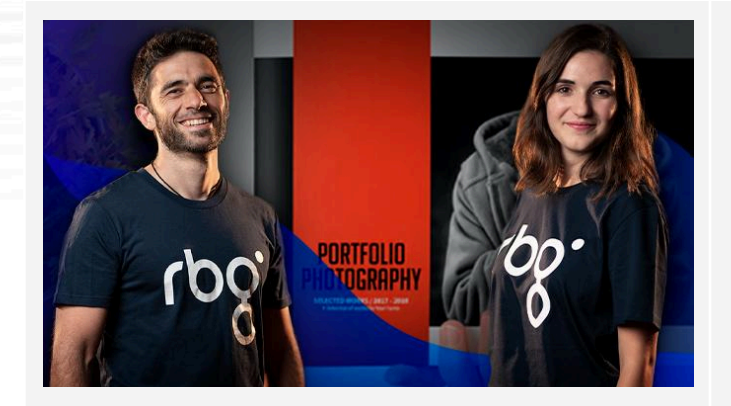

Analiza portfolios de otros alumnos de RBG Escuela, identificando errores y elementos clave, para así refinar y mejorar tu propio portfolio.

#### **Cómo crear tu portfolio con Adobe Portfolio** [1 episodio | 40 min]

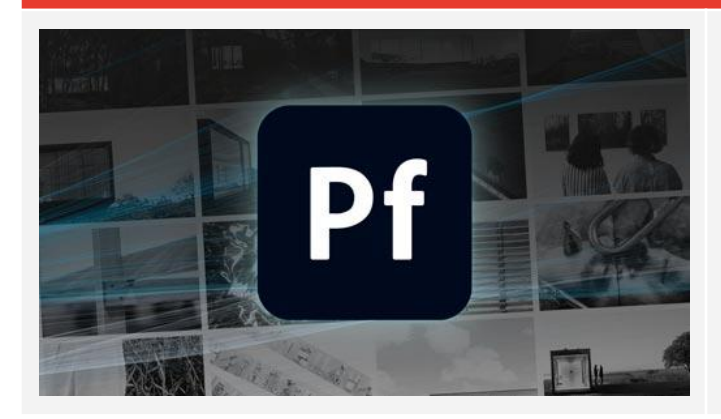

Domina las técnicas para exhibir tu trabajo de vídeo o foto de manera efectiva, creando un portfolio que destaque y atraiga a tus clientes ideales.

#### **Cómo crear una Demo Reel** [4 episodios | 2h 20 min]

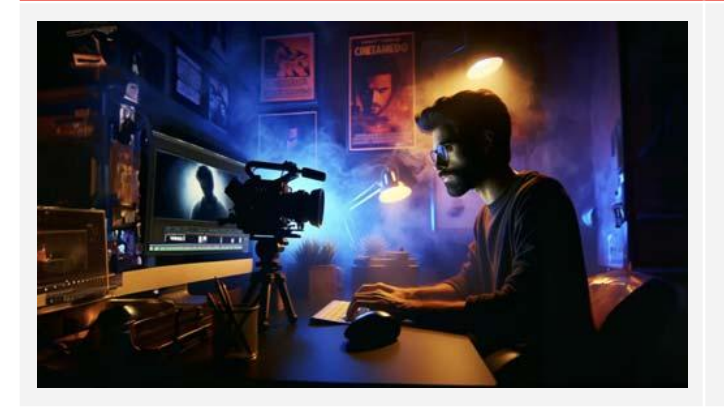

Aprende a seleccionar y editar tus mejores trabajos, a contar tu historia y a enganchar a futuros clientes y colaboradores. Desde el concepto hasta el Demo Reel final, para exhibir tu talento de forma impactante.

#### **Episodios**

1.3 Ahora sí, empieza a construirlo 1.4 Crea tu portfolio de vídeo

1.5 Análisis y explicación de Demo Reels

1.1 Antes de empezar 1.2 Entiende la psicología del cliente

#### **Análisis de concurso de Demo reels** [1 episodio | 2h 34 min]

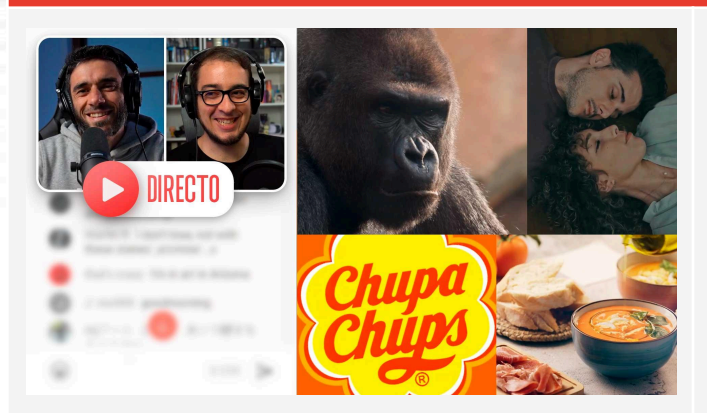

Aprende a sintetizar y mostrar lo mejor de tu trabajo en un reel impactante, herramienta esencial para conseguir clientes y vivir de tu pasión.

#### **Cómo conseguir tus primeros clientes** [9 episodios | 3h]

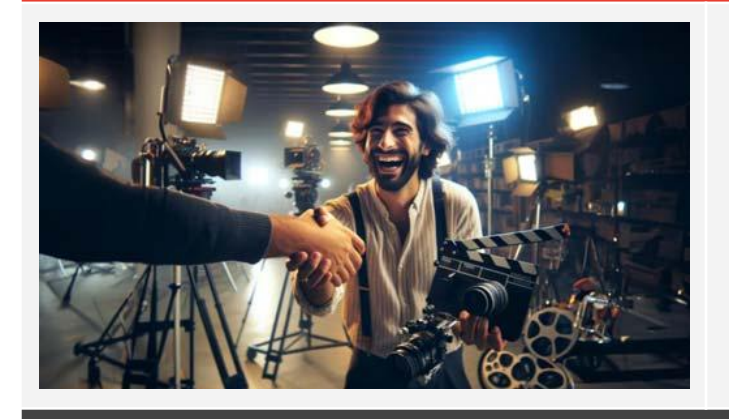

Haz despegar tu carrera audiovisual aprendiendo a establecer relaciones comerciales sólidas y descubre cómo gestionar proyectos con confianza aplicando estrategias efectivas.

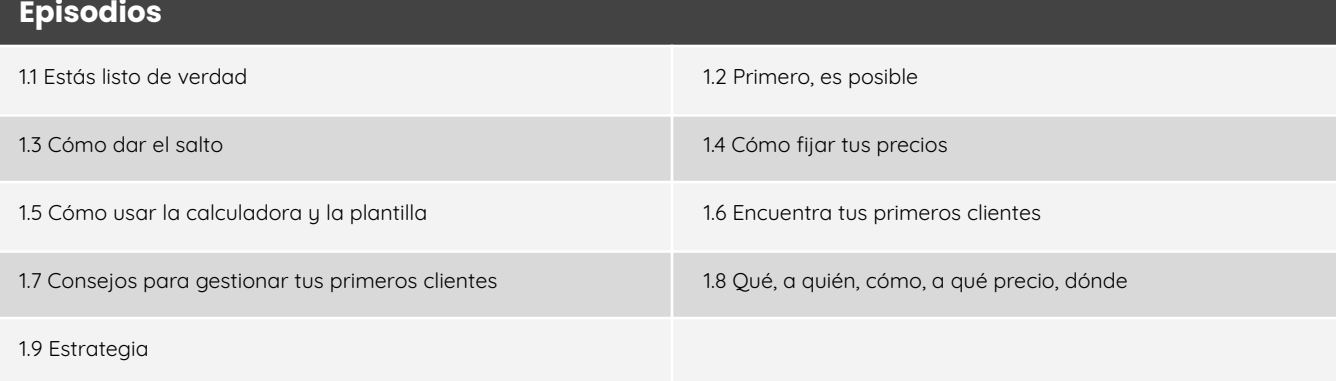

#### **Emprendimiento Audiovisual con Antonio Garci** [1 episodio | 4h]

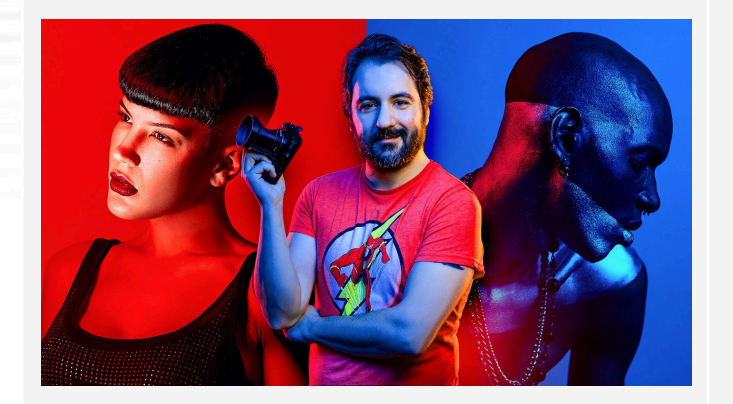

Descubre el camino hacia el éxito en la industria audiovisual con la guía de Antonio Garci, abordando estrategias y consejos de negocio, trato con clientes, presupuestos y mucho más, así como su camino de emprendimiento en Youtube, con un estudio fotográfico, como fotógrafo de retrato y en su trabajo para editoriales.

#### **Emprendimiento Audiovisual con Carlos Castro** [1 episodio | 3h 30 min]

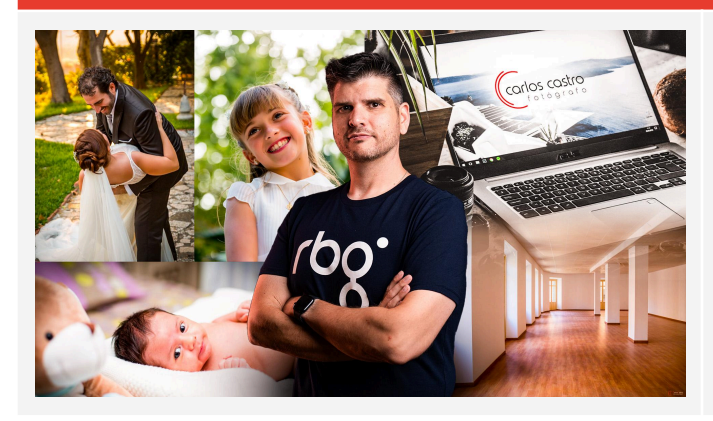

Potencia tu carrera en el ámbito audiovisual con Carlos Castro, explorando técnicas y enfoques para el crecimiento y avance profesional, el trato con clientes, cómo usar las redes sociales para crecer tu profesión, problemas y fracasos que puedes evitar, y mucho más.

#### **Asistencia virtual** [6 episodios | 1h]

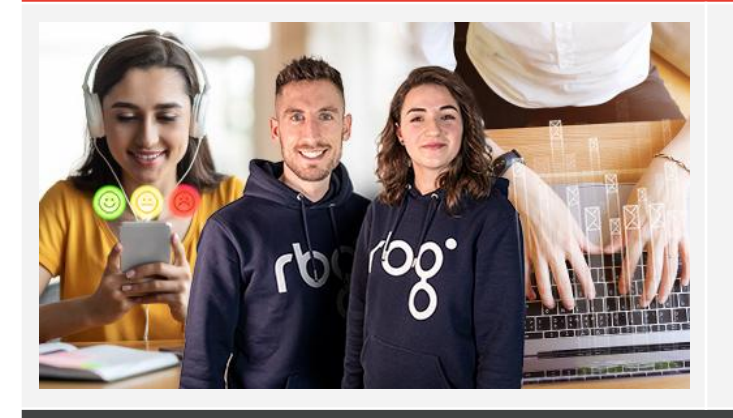

Explora el papel vital de la asistencia virtual y el soporte online, adquiriendo habilidades que te permitan brindar las acciones adecuadas, para ayudar a tus clientes y a tu mismo negocio.

#### **Episodios**

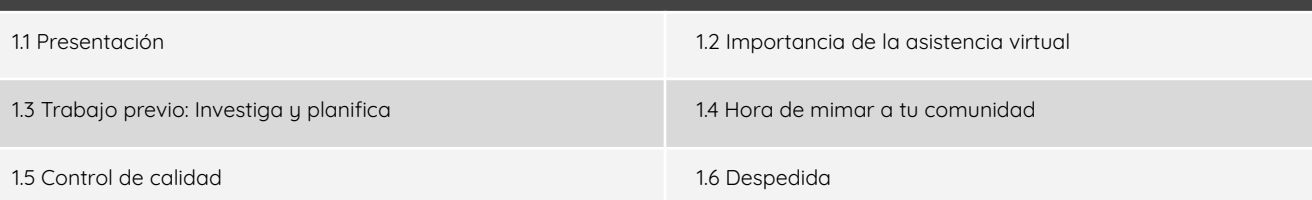

# **MARKETING Y PUBLICIDAD**

#### **Neuromarketing visual** [7 bloques | 21 episodios | 4h]

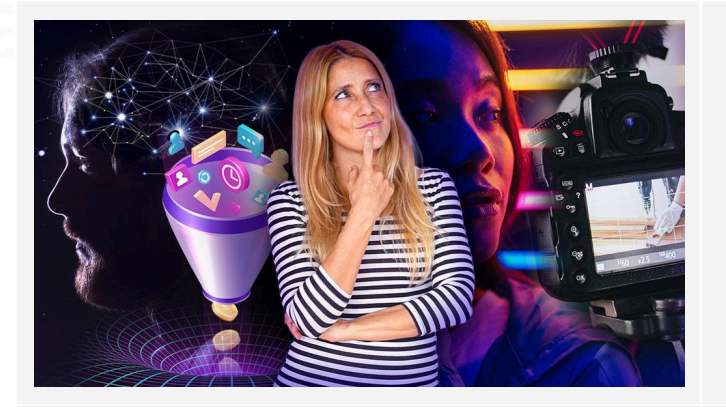

Profundiza en cómo el cerebro humano procesa el contenido visual y utiliza estas percepciones para crear campañas de marketing más efectivas y cautivadoras.

#### **Bloque 1: Introducción al Neuromarketing visual**

1.1 Introducción al Neuromarketing visual

#### **Bloque 2: Las bases de la neurociencia y de la neurocomunicación audiovisual**

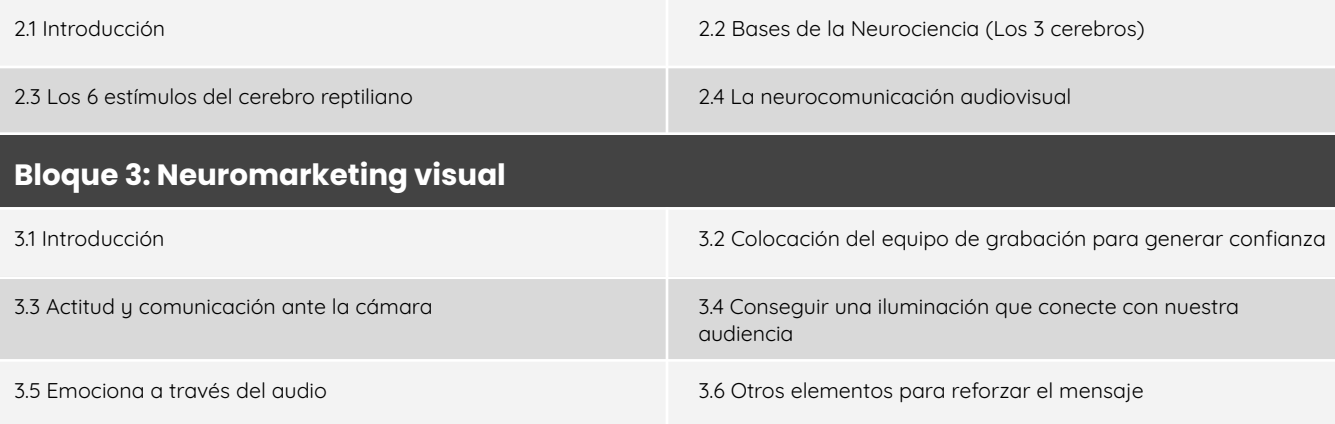

#### **Bloque 4: Psicología del color en el proceso de venta**

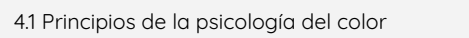

4.2 Estudio de los colores

4.3 Paleta de color y cómo aumentar la tasa de conversión

#### **Bloque 5: Técnicas complementarias utilizadas en los vídeos**

5.1 Técnicas complementarias utilizadas en los vídeos

# **Bloque 6: Cómo crear plantillas de neuromarketing** 6.1 Introducción 6.2 Los 6 pasos de vídeo marketing 6.3 Estilos de vídeo 6.4 Fases de embudo

6.5 Guiones de vídeo marketing para las distintas fases

#### **Bloque 7: Resumen y conclusiones finales**

7.1 Resumen y conclusiones finales

#### **Captación de clientes con Meta Ads** [11 episodios | 4h]

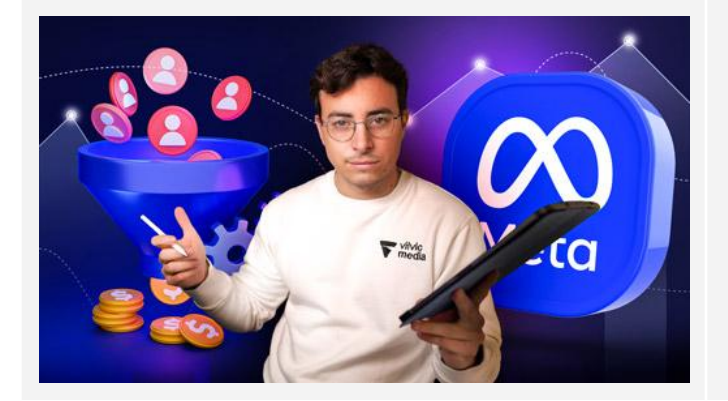

Domina el arte de la publicidad en línea con Roger Viladrosa. Aprende a configurar, implementar y optimizar campañas en la plataforma de Meta. Descubre estrategias para la adquisición de clientes, la creación de campañas, y el uso de herramientas de análisis para medir el éxito de tus anuncios.

#### **Episodios: Captación de clientes con Meta Ads**

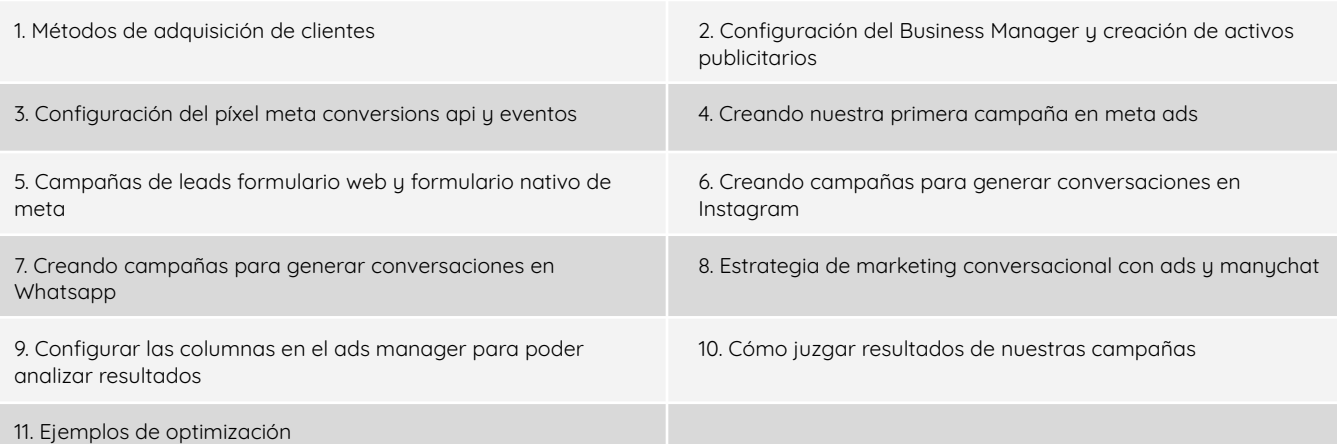

# **NEGOCIOS Y NETWORKING**

#### **Cómo crear un negocio digital** [31 episodios | 7h 21 min]

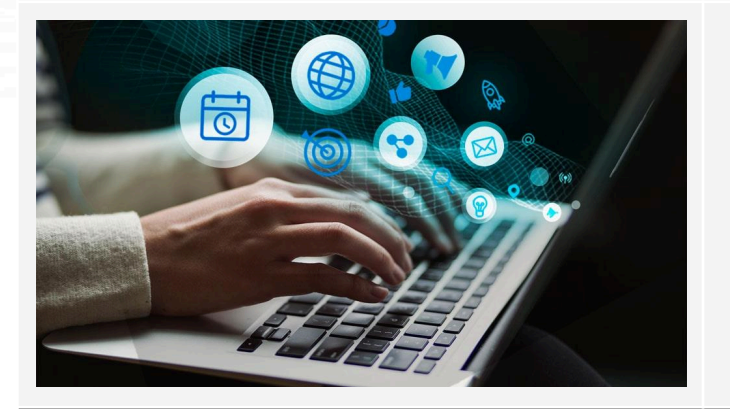

Descubre las claves para lanzar un negocio en el espacio digital y hacerlo crecer eficientemente haciendo un uso lógico de los recursos, desde la conceptualización del negocio hasta la monetización de los productos. Aprende de manera rápida y efectiva para lanzar con la mayor rapidez tu negocio digital.

#### **Bloque 1: Introducción al Neuromarketing visual**

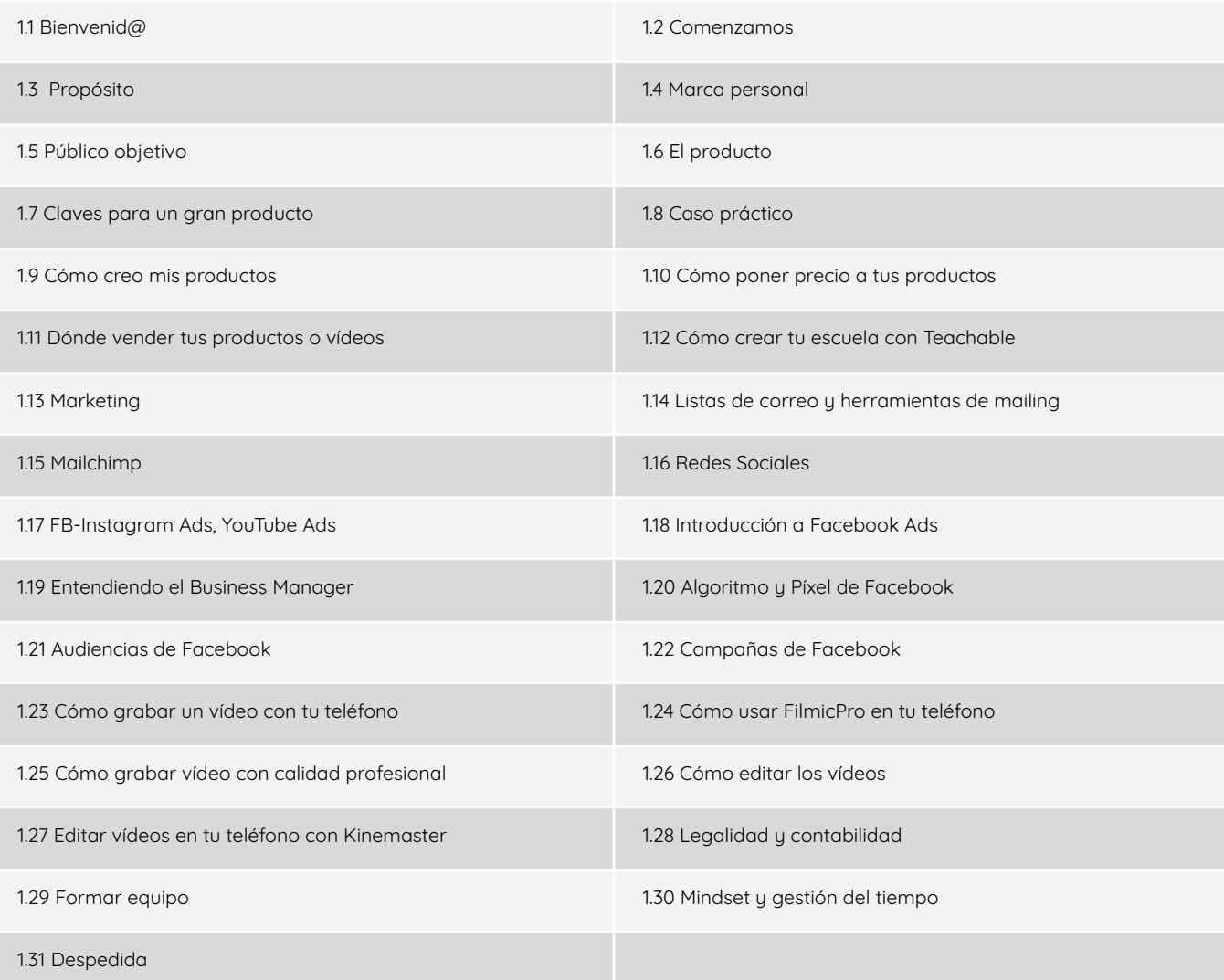

#### **Wordpress básico** [6 bloques | 21 episodios | 4h 40 min]

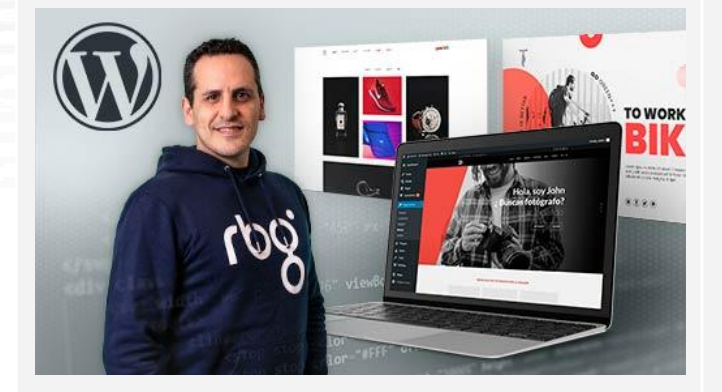

Iníciate en la creación de sitios web con WordPress, una herramienta esencial para cualquier emprendedor o creador de contenido, conociendo todos los procesos básicos de creación web, desde contratar el dominio hasta la implementación de diversos plugins.

#### **Bloque 1: Antes de comenzar**

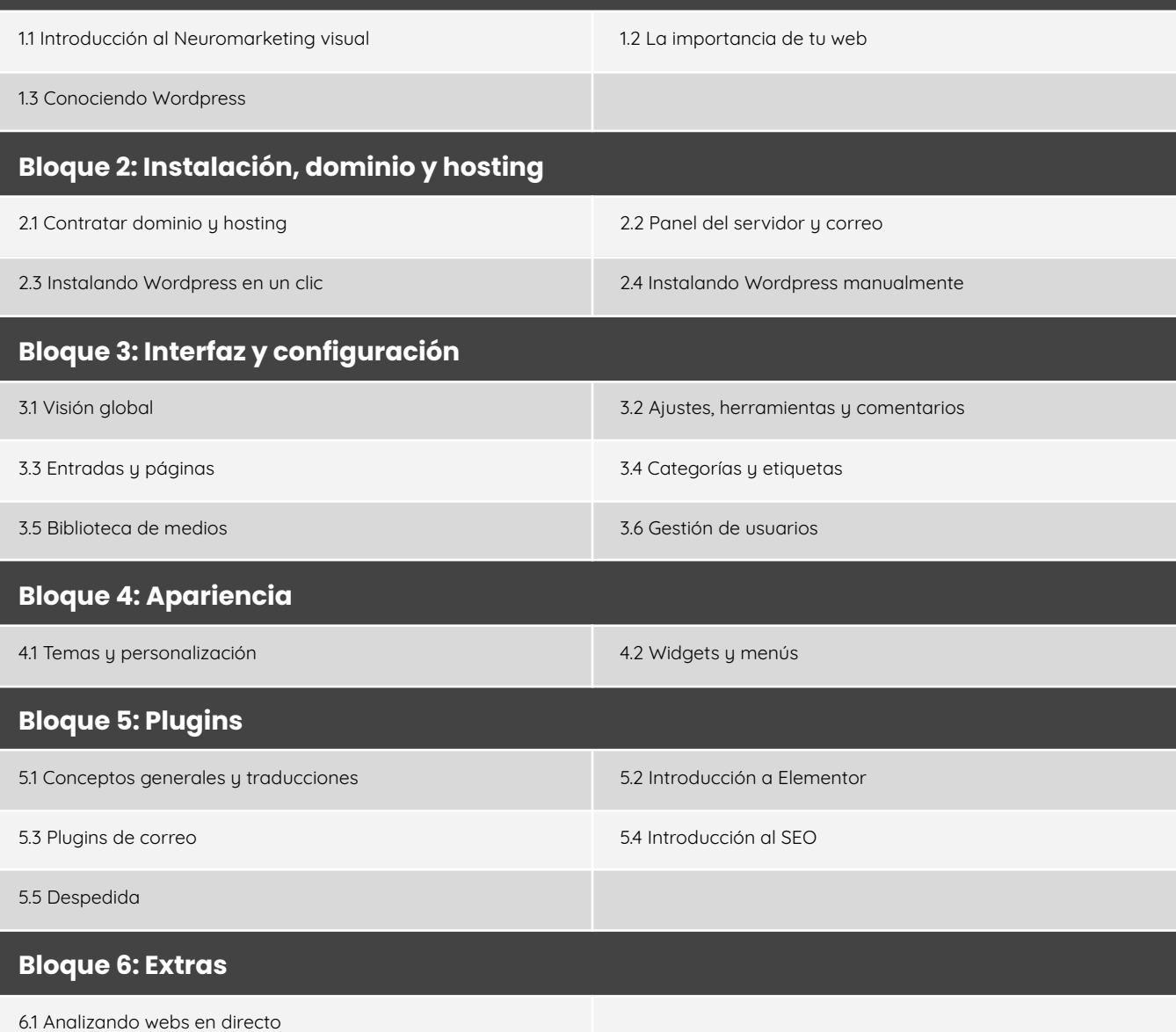

#### **Reinvención y búsqueda laboral** [5 episodios | 1h 44min]

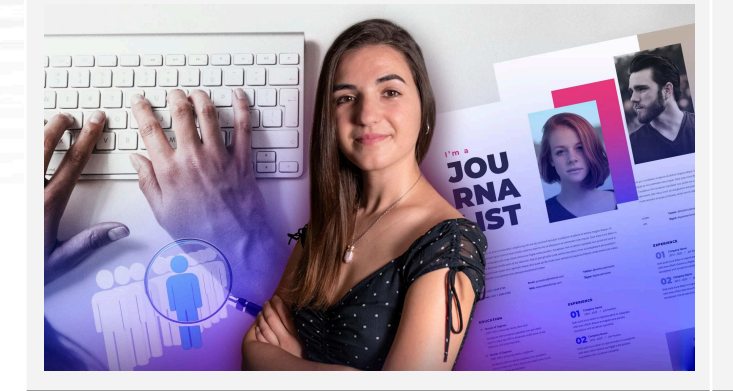

Redescubre tu potencial y navega el mercado laboral con confianza, realza tu marca personal, perfecciona tus habilidades de comunicación, y crea conexiones vitales para tu carrera.

#### **Episodios**

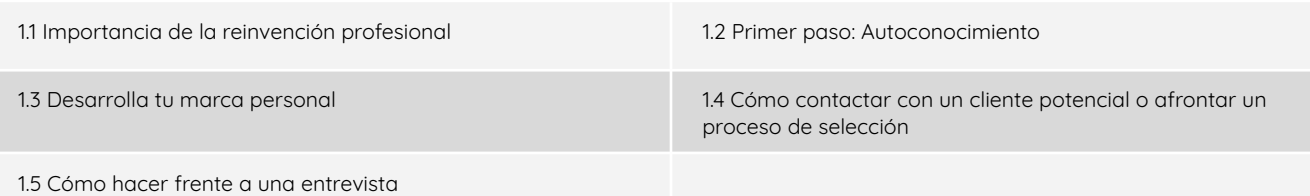

#### **Streaming: De 0 a Pro** [8 bloques | 37 episodios | 10h 30min]

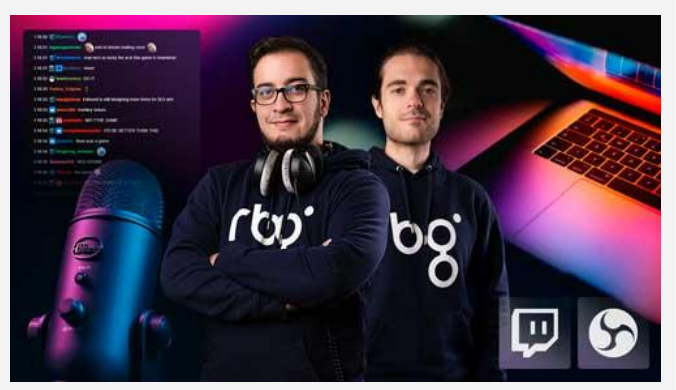

Adéntrate en el mundo del streaming en vivo, desde configuraciones básicas y equipo necesario hasta estrategias avanzadas para construir y mantener una audiencia leal. Una formación muy completa para que domines el Streaming.

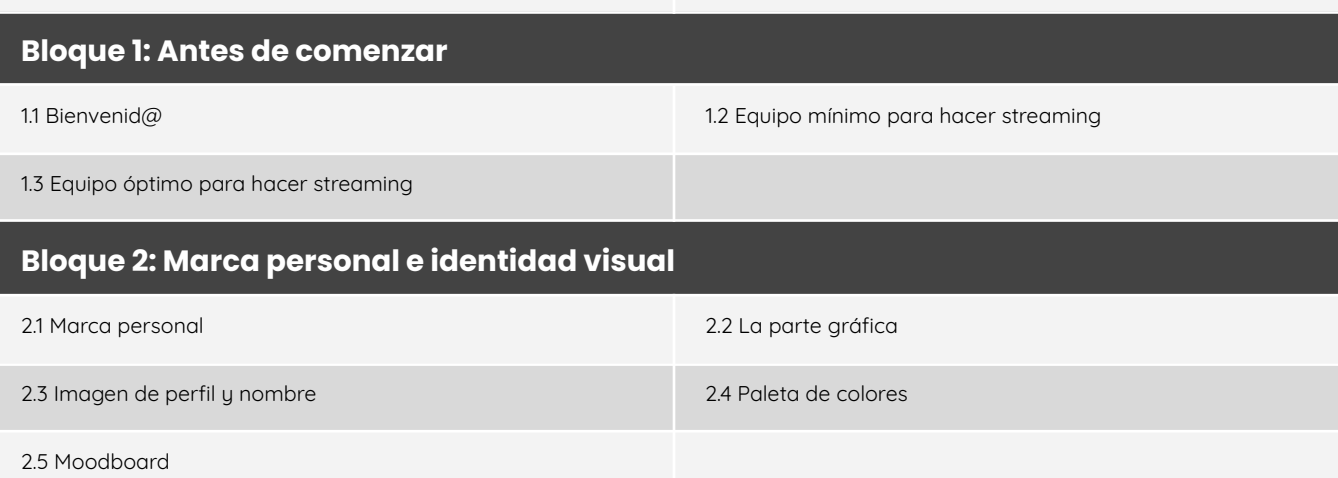

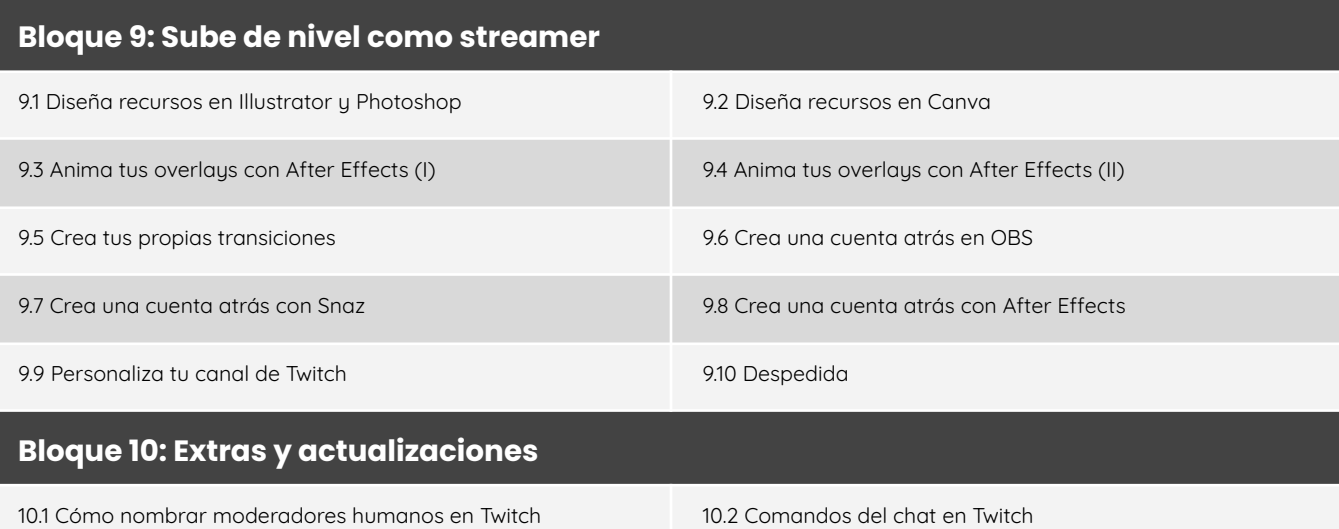

### **Monta tu propio NAS** [5 bloques | 17 episodios | 2h]

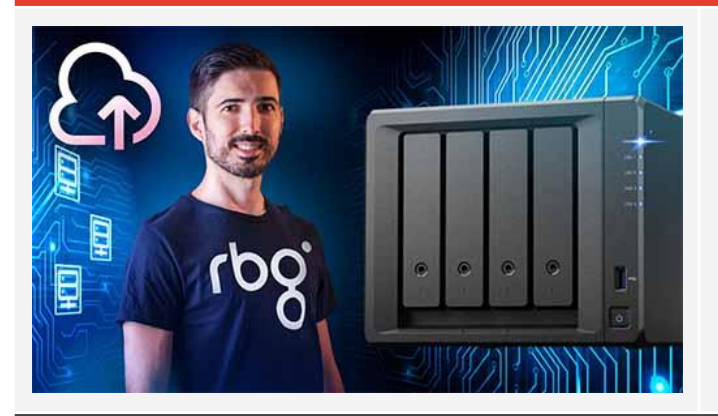

Aprende a montar tu propio NAS, desde los requisitos mínimos, hasta la implementación de seguridad con VPN. Una solución ideal si buscas tener acceso centralizado a tus datos y compartir archivos eficientemente.

#### **Bloque 1: Introducción**

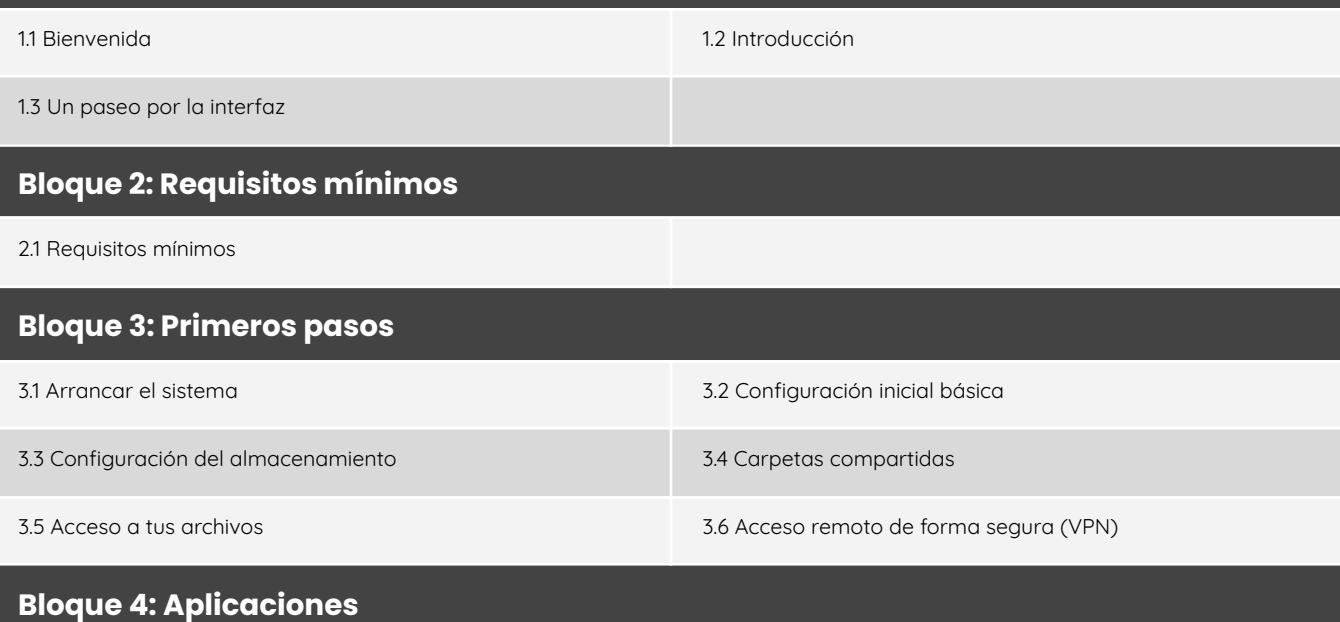

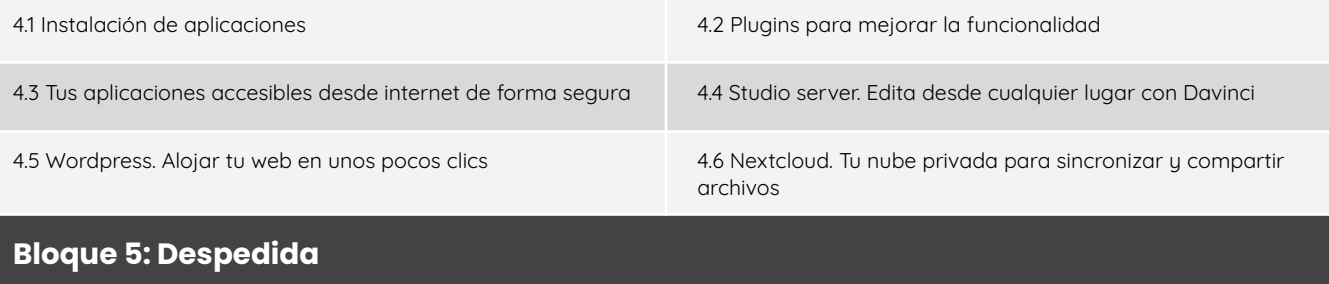

5.1 Despedida

# **FISCALIDAD, FINANZAS Y LEGALIDAD**

#### **Fiscalidad para emprendedores audiovisuales** [1 episodio | 1h 40 min]

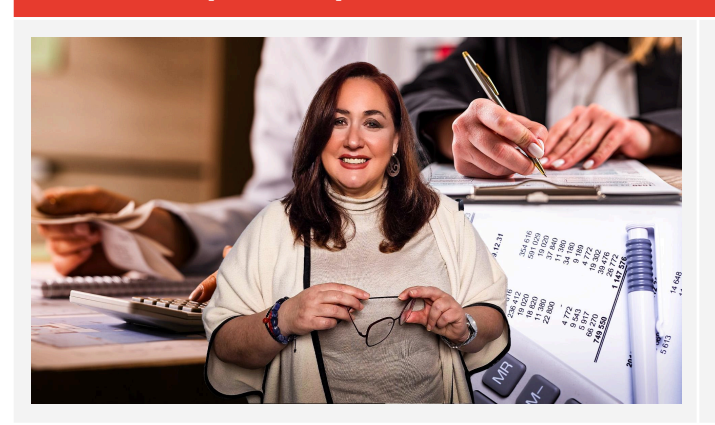

Domina los entresijos de la fiscalidad en el ámbito audiovisual; normativas tributarias, estrategias para optimizar tu plan financiero, etc. y pon el foco en ser creativo, mientras tu contabilidad se mantiene en orden.

#### **Finanzas para emprendedores audiovisuales** [1 episodio | 2h 28 min]

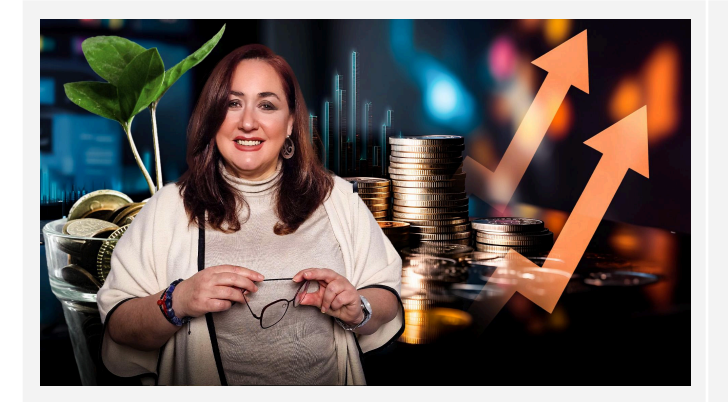

Aprende a integrar datos financieros clave en la planificación de tus proyectos, a elaborar presupuestos anuales que reflejen tus ambiciones, a establecer precios competitivos y a adoptar una mentalidad emprendedora que te posicione en la ruta hacia el éxito financiero.

### **Cómo proteger tus fotografías y vídeos** [5 bloques | 17 episodios | 7h 20 min]

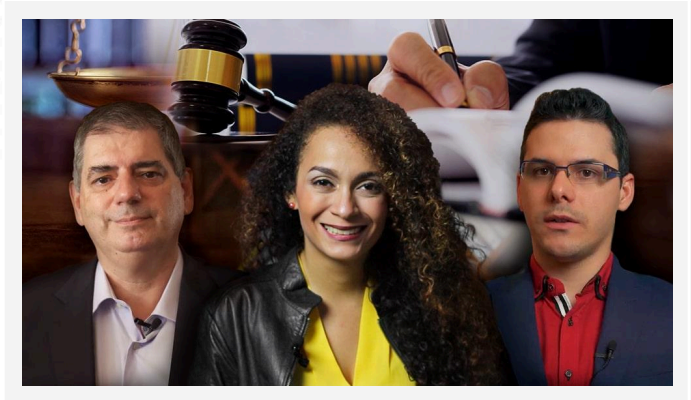

Aprende a salvaguardar tu trabajo audiovisual, conociendo al detalle los derechos de autor y otras estrategias relacionadas con la propiedad intelectual.

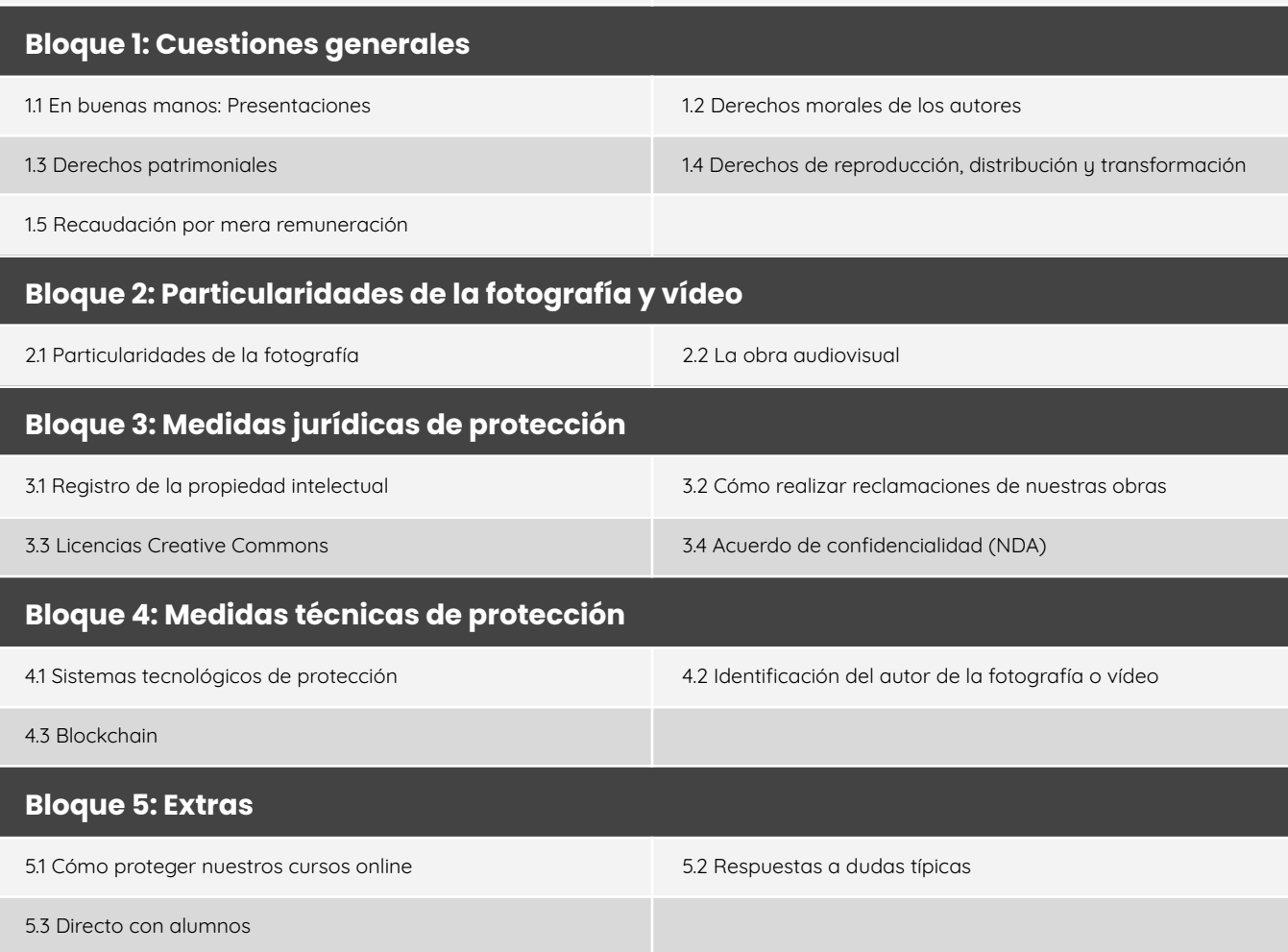

# **DISEÑO Y BRANDING VISUAL**

### **Adobe Illustrator** [10 bloques | 34 episodios | 6h 21 min]

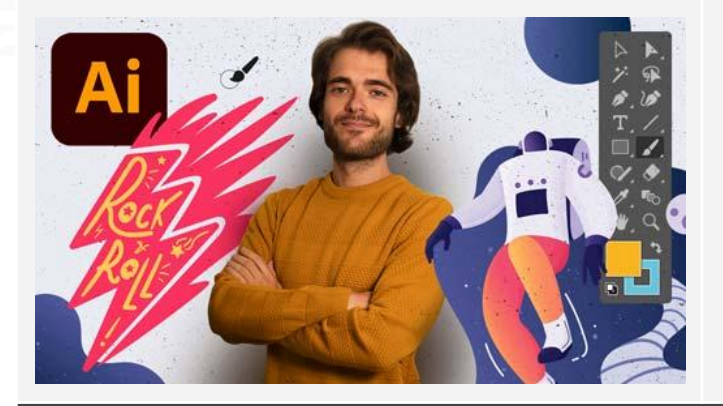

Domina la creación de gráficos vectoriales con Illustrator, un programa esencial para cualquier diseñador gráfico o profesional que quiera desarrollar el branding de su marca.

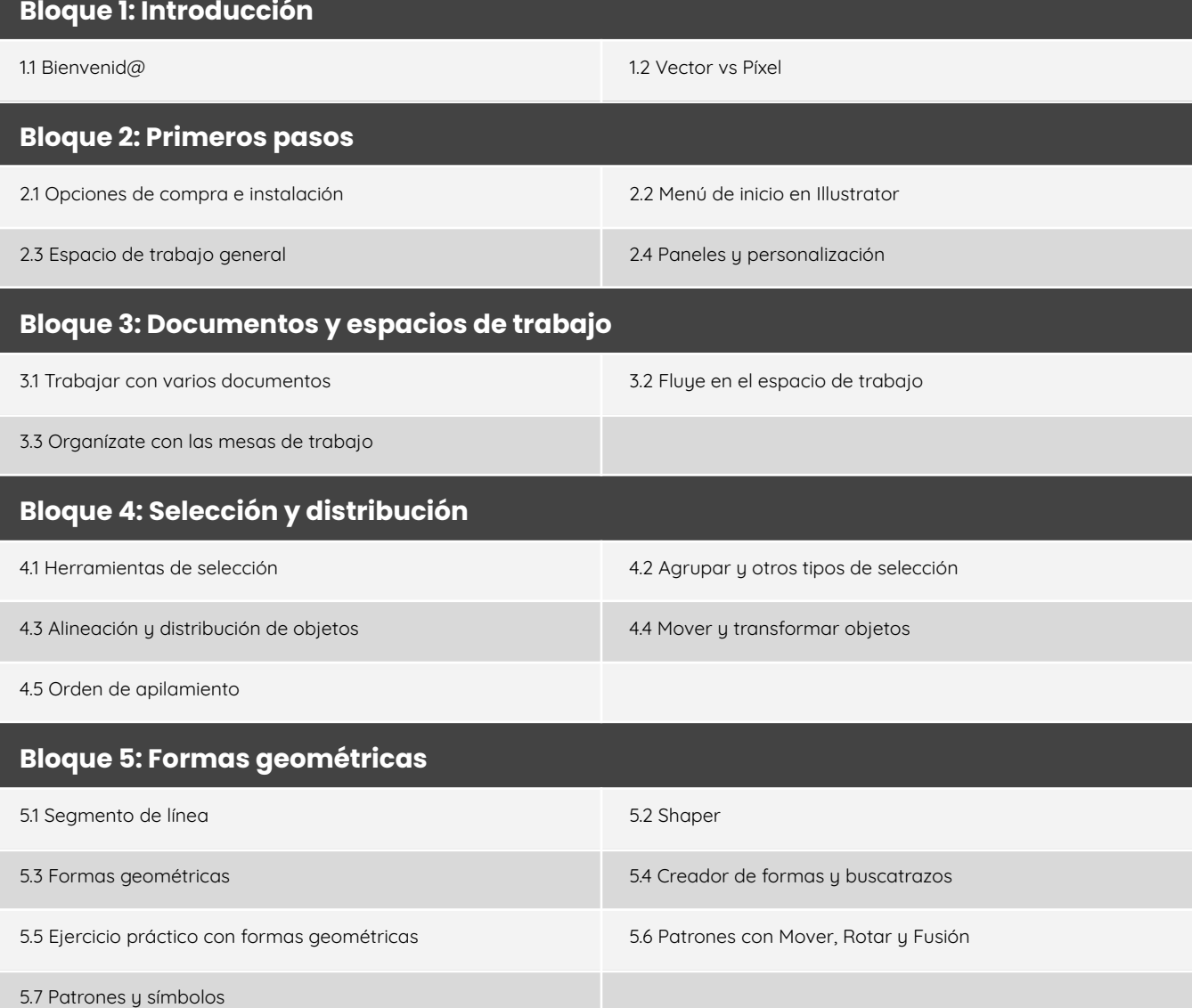

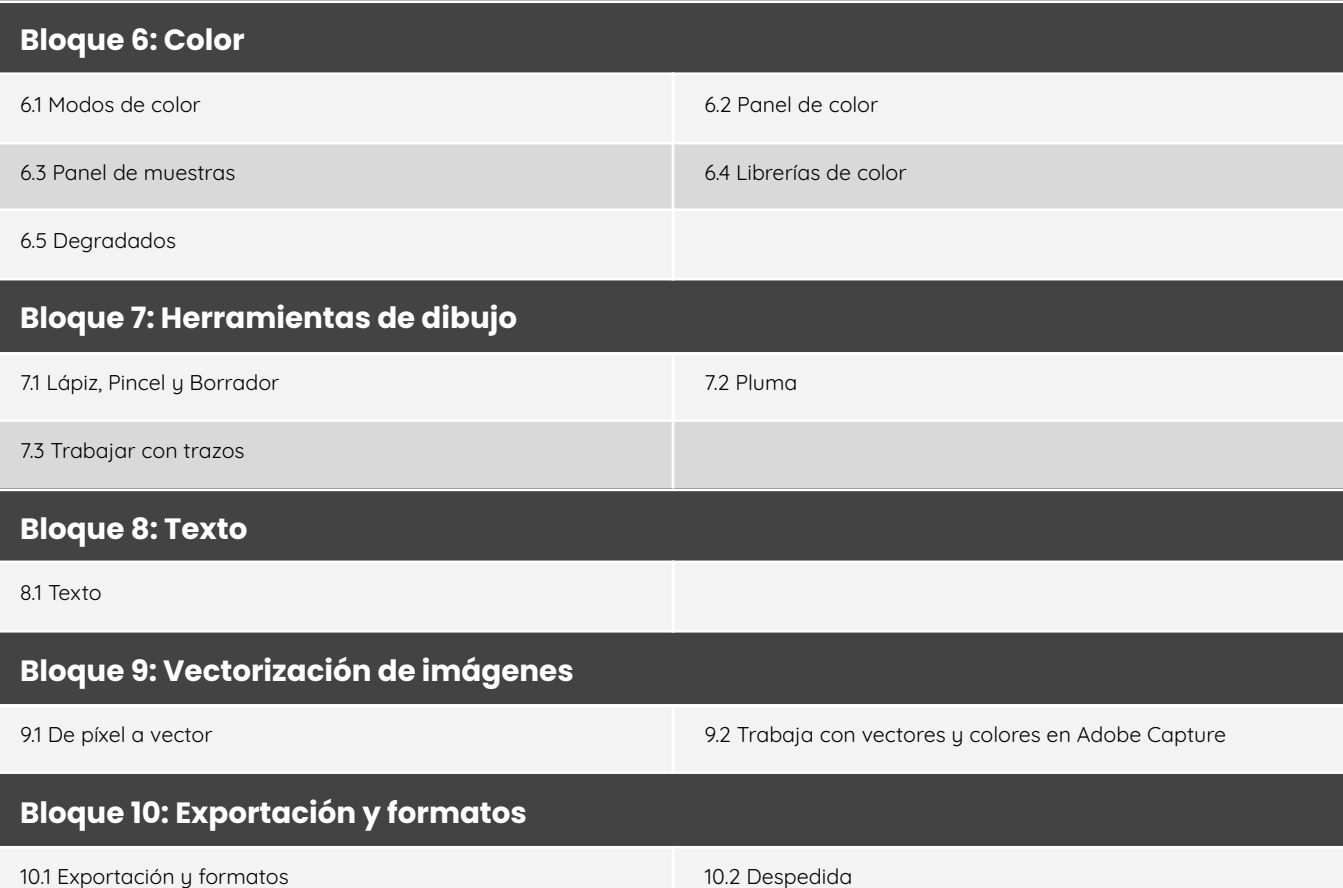

### **Adobe InDesign** [7 bloques | 26 episodios | 3h]

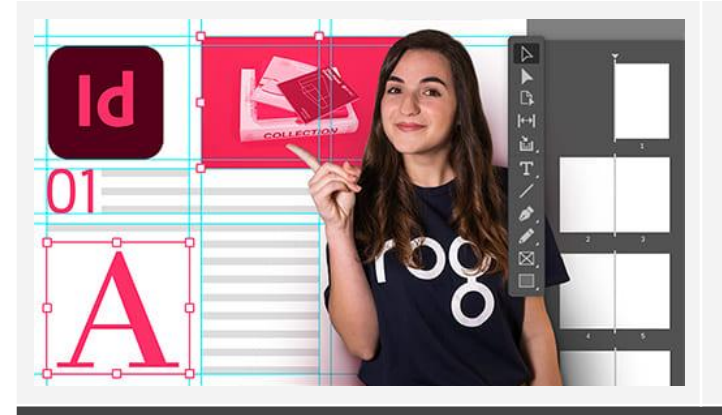

Aprende a diseñar y maquetar documentos profesionales con InDesign, desde books fotográficos, portfolios, revistas, libros o folletos.

#### **Bloque 1: Introducción**

1.1 Bienvenid@

#### **Bloque 2: Primeros pasos**

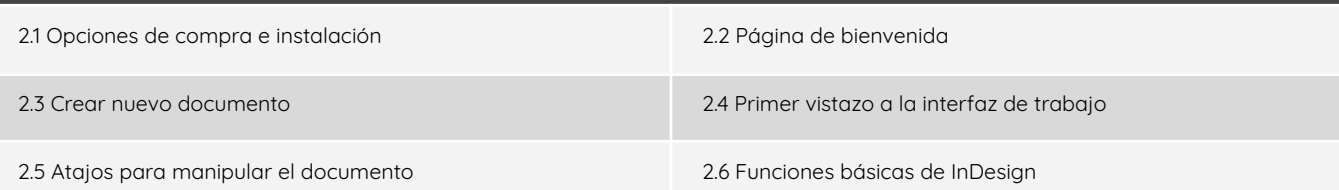

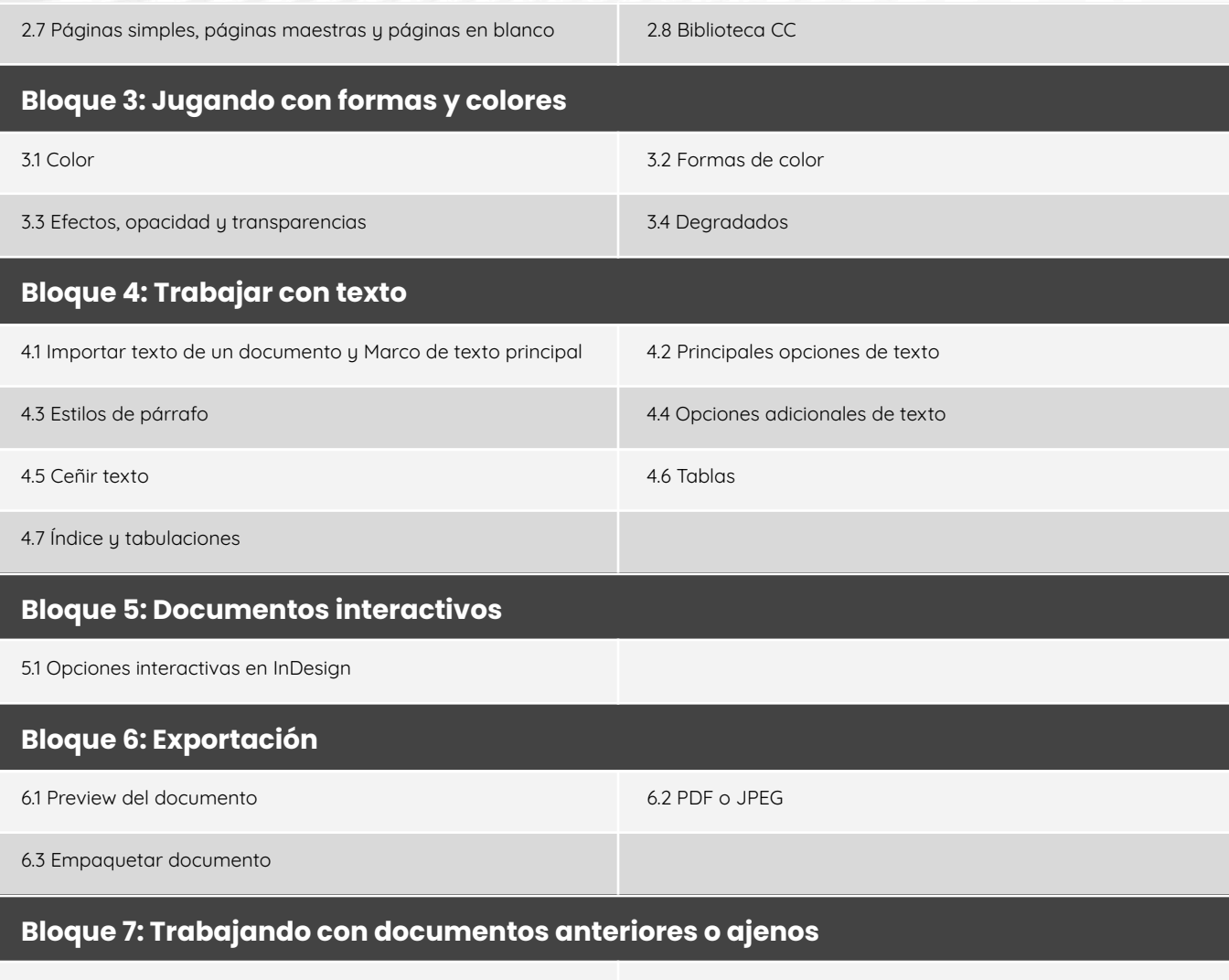

7.1 Trabajar con documentos anteriores o ajenos 7.2 Despedida

### **Ilustración digital con Procreate** [7 bloques | 18 episodios | 1h 40 min]

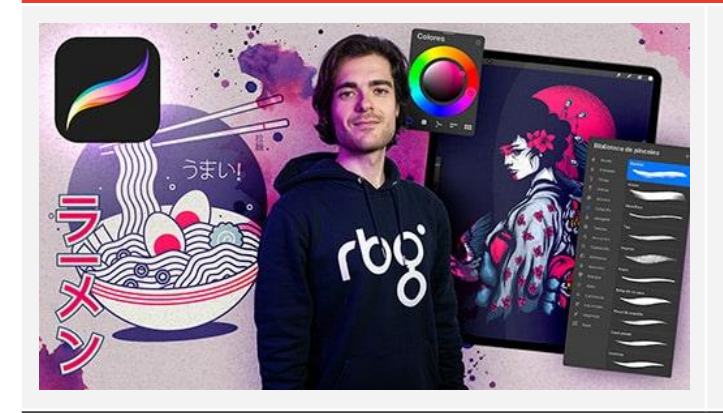

Descubre el mundo de la ilustración digital en iPad con Procreate, una herramienta esencial para artistas y diseñadores contemporáneos.

#### **Bloque 1: Introducción**

1.1 Introducción a Procreate 1.2 Descargar de la APP

#### **Bloque 2: La Galería**

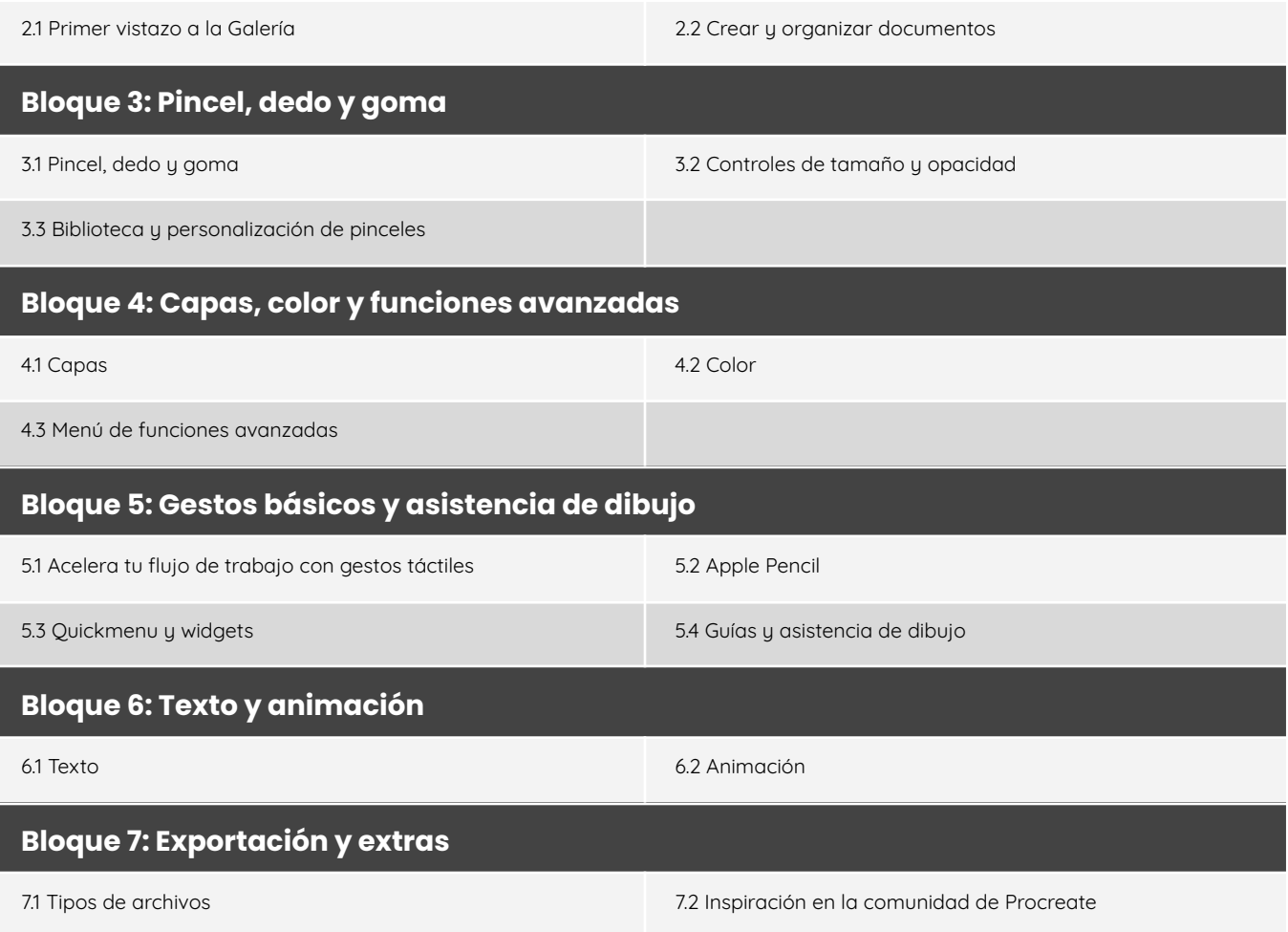

# **CRECIMIENTO PERSONAL**

### **Síndrome del Impostor** [1 episodio | 2h]

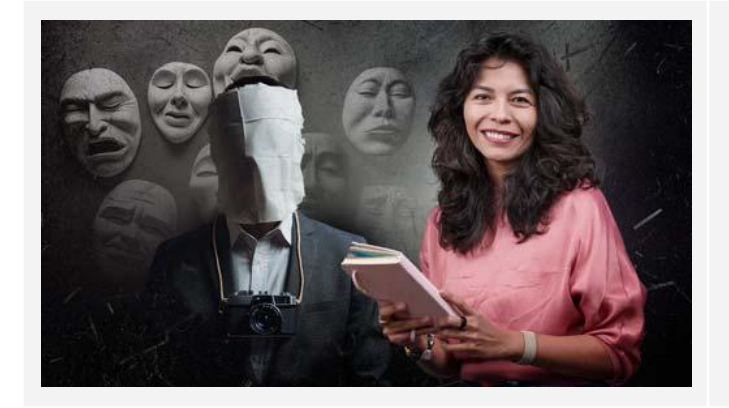

Aprende a identificar y combatir esos sentimientos que te hacen cuestionar tu talento y logros, permitiéndote abrazar tu éxito y avanzar con seguridad en tu carrera audiovisual.

#### **Gestión del estrés para emprendedores audiovisuales** [1 episodio | 2h]

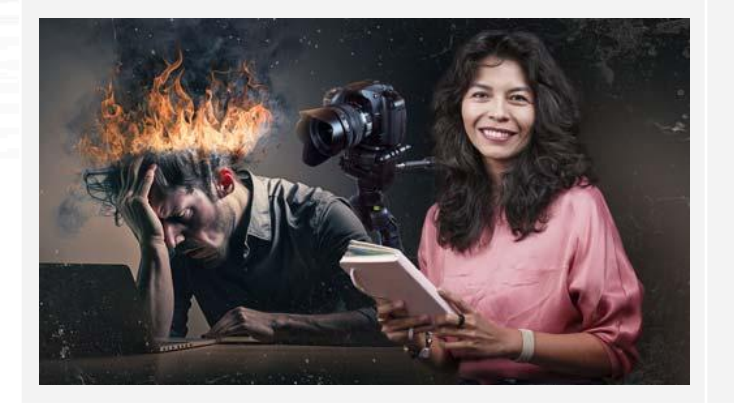

Descubre estrategias de gestión del estrés que transformarán tu manera de trabajar en la industria audiovisual. Permítete equilibrar tu vida laboral y personal, y promover un entorno de trabajo saludable y productivo.